# SQL cheat sheet

For more awesome cheat sheets **REBELLA** Visit rebellabs.org!

### **Basic Queries**

- -- filter your columns SELECT col1, col2, col3, ... FROM table1
- -- filter the rows WHERE col4 = 1 AND col5 = 2
- -- aggregate the data GROUP by ...
- -- limit aggregated data
  HAVING count(\*) > 1
  -- order of the results
- ORDER BY col2

#### Useful keywords for SELECTS:

**DISTINCT** - return unique results **BETWEEN** a **AND** b - limit the range, the values can be numbers, text, or dates **LIKE** - pattern search within the column text **IN** (a, b, c) - check if the value is contained among given.

#### **Data Modification**

- -- update specific data with the **WHERE** clause **UPDATE** table1 **SET** col1 = 1 **WHERE** col2 = 2
- -- insert values manually
  INSERT INTO table1 (ID, FIRST\_NAME, LAST\_NAME)
  VALUES (1, 'Rebel', 'Labs');
- -- or by using the results of a query
  - INSERT INTO table1 (ID, FIRST\_NAME, LAST\_NAME) SELECT id, last\_name, first\_name FROM table2

#### Views

A **VIEW** is a virtual table, which is a result of a query. They can be used to create virtual tables of complex queries.

CREATE VIEW view1 AS SELECT col1, col2 FROM table1 WHERE ...

#### The Joy of JOINs

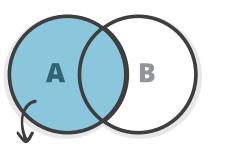

**LEFT OUTER JOIN -** all rows from table A, even if they do not exist in table B

#### **Updates on JOINed Queries**

You can use **JOIN**s in your **UPDATE**s **UPDATE** t1 **SET** a = 1 **FROM** table1 t1 **JOIN** table2 t2 **ON** t1.id = t2.t1\_id **WHERE** t1.col1 = 0 **AND** t2.col2 **IS NULL**;

NB! Use database specific syntax, it might be faster!

# Semi JOINs

You can use subqueries instead of JOINs:

SELECT col1, col2 FROM table1 WHERE id IN (SELECT t1\_id FROM table2 WHERE date > CURRENT\_TIMESTAMP)

#### Indexes

If you query by a column, index it! **CREATE INDEX** index1 **ON** table1 (col1)

<u>Don't forget:</u> Avoid overlapping indexes Avoid indexing on too many columns Indexes can speed up **DELETE** and **UPDATE** operations

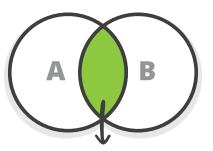

*INNER JOIN -* fetch the results that exist in both tables

AB

**RIGHT OUTER JOIN -** all rows from table B, even if they do not exist in table A

### **Useful Utility Functions**

-- convert strings to dates:

- TO\_DATE (Oracle, PostgreSQL), STR\_TO\_DATE (MySQL)
- -- return the first non-NULL argument: **COALESCE** (col1, col2, "default value") -- return current time:
- CURRENT\_TIMESTAMP
- -- compute set operations on two result sets **SELECT** col1, col2 **FROM** table1 **UNION / EXCEPT / INTERSECT SELECT** col3, col4 FROM table2;

 Union - returns data from both queries
 Except - rows from the first query that are not present in the second query
 Intersect - rows that are returned from both queries

## Reporting

Use aggregation functions

COUNT - return the number of rows SUM - cumulate the values AVG - return the average for the group MIN / MAX - smallest / largest value

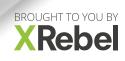